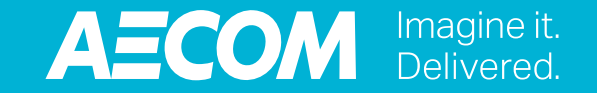

# **Des félicitations pour tous**

**Aperçu du programme Kudos**

### **Annonce du programme Kudos**

- Kudos est le programme mondial de reconnaissance d'ancienneté et de reconnaissance sociale d'AECOM.
- Grâce à Kudos, vous pourrez facilement souligner les réalisations personnelles et les contributions professionnelles de vos collègues de partout dans le monde en :
	- envoyant un message de félicitations lorsqu'ils atteignent un important jalon dans leur carrière;
	- exprimant votre gratitude envers des collègues qui vous ont aidé en leur envoyant une carte électronique Kudos;
	- offrant un écusson lorsqu'ils incarnent une valeur fondamentale d'AECOM;
	- envoyant une carte électronique de félicitations pour souligner un événement personnel, comme un anniversaire ou l'obtention d'un diplôme.
- Le programme Kudos est administré par BI Worldwide.
- Kudos ne remplace PAS le processus officiel de rétroaction sur la performance et les récompenses, qui continuera d'avoir lieu dans Workday.

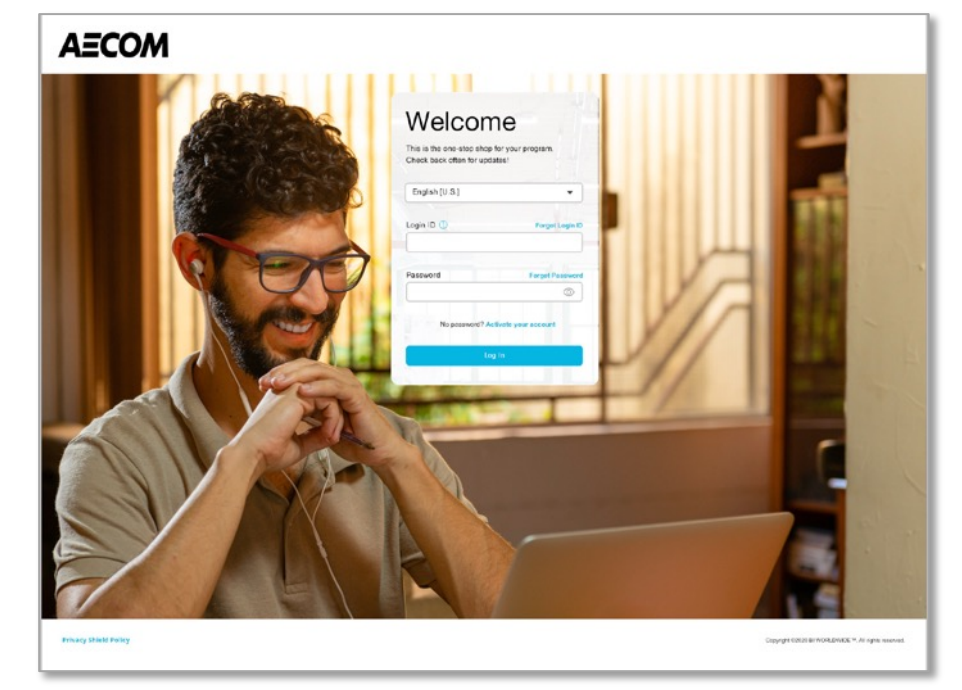

## **Accéder à Kudos**

#### **Qui est admissible?**

Les employés permanents à temps plein et à temps partiel de partout dans le déterminée à l'extérieur des États-Unis et du Canada.

#### **Comment accéder à Kudos**

- Vous pouvez accéder à Kudos en tout temps à l'aide de l'authentification
- Si vous êtes un employé de RSS, rendez-vous sur **aecom.performnet.com** compte » et entrez votre numéro d'employé comme identifiant de connexi les dernières indications s'affichant à l'écran.
- Il est important que vous configuriez une adresse courriel et un numéro de vos coordonnées personnelles lors de votre première connexion à votre c réinitialiser votre mot de passe si vous le perdez ou si vous quittez AECO.
- Une fois connecté, vous pouvez sélectionner la langue de votre choix en a

#### **Vous avez oublié votre mot de passe?**

• Si vous ne trouvez pas votre mot de passe, vous pouvez le réinitialiser en aecom.performnet.com, en sélectionnant « Mot de passe oublié » et en AECOM comme identifiant de connexion et votre adresse courriel ou votre

## **Programme mondial de reconnaissance d'ancienneté**

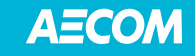

#### **Aperçu du programme mondial de reconnaissance d'ancienneté**

- Lorsque vous atteignez un jalon de service quinquennal (p. ex. 5, 10, 15 ou 20 années de service) au sein d'AECOM, vous recevez des points que vous pouvez échanger contre des récompenses Kudos, notamment des cartes-cadeaux, des bons d'échange, des expériences, des articles et plus encore.
	- Plus d'un million d'options de récompenses localement pertinentes sont offertes par plus de 2 000 marques.
- Vous pouvez également choisir de donner vos points à un organisme de charité.
- Il n'y a pas de date limite pour utiliser vos points. Une fois versés à votre compte, ils vous appartiennent, même si vous quittez AECOM.

#### **Vous célébrez vos 20 ans de service?**

– Félicitations! En plus de recevoir des points, vous pouvez sélectionner un prix spécial pour souligner l'événement dans un catalogue de récompenses exclusif.

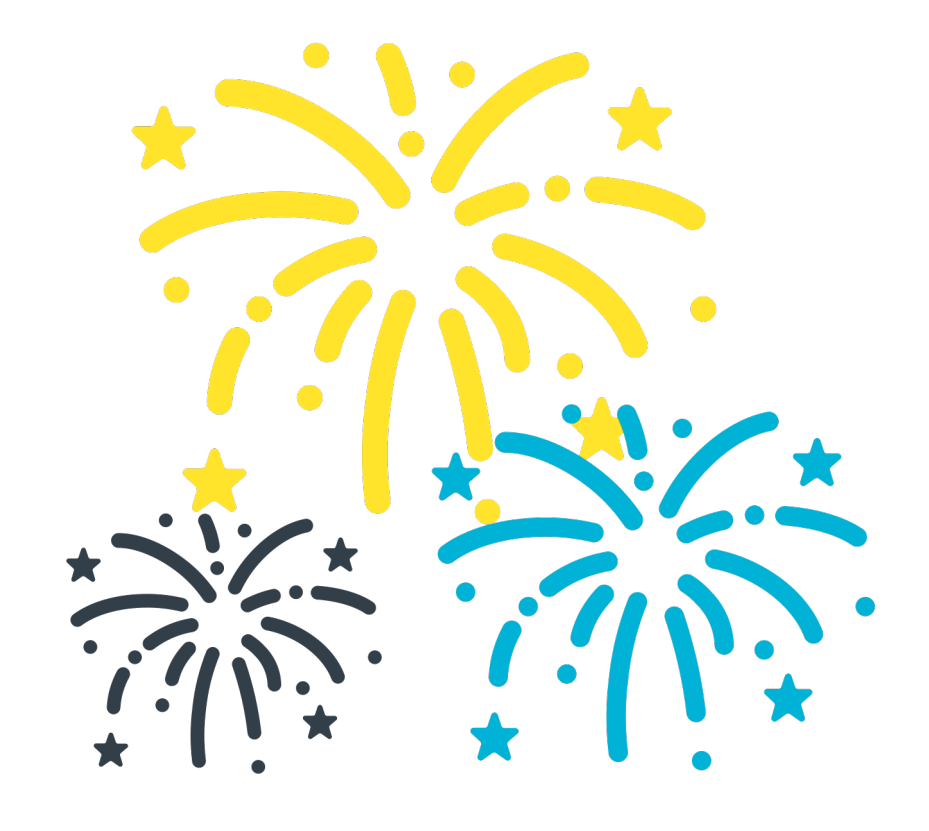

#### **Le jour de l'anniversaire de votre entrée en service**

- Vous recevrez un courriel de félicitations contenant :
	- des messages personnalisés de votre gestionnaire et des autres membres de l'équipe;
	- un lien vers le site Web Kudos, où vous pourrez choisir des récompenses Kudos.

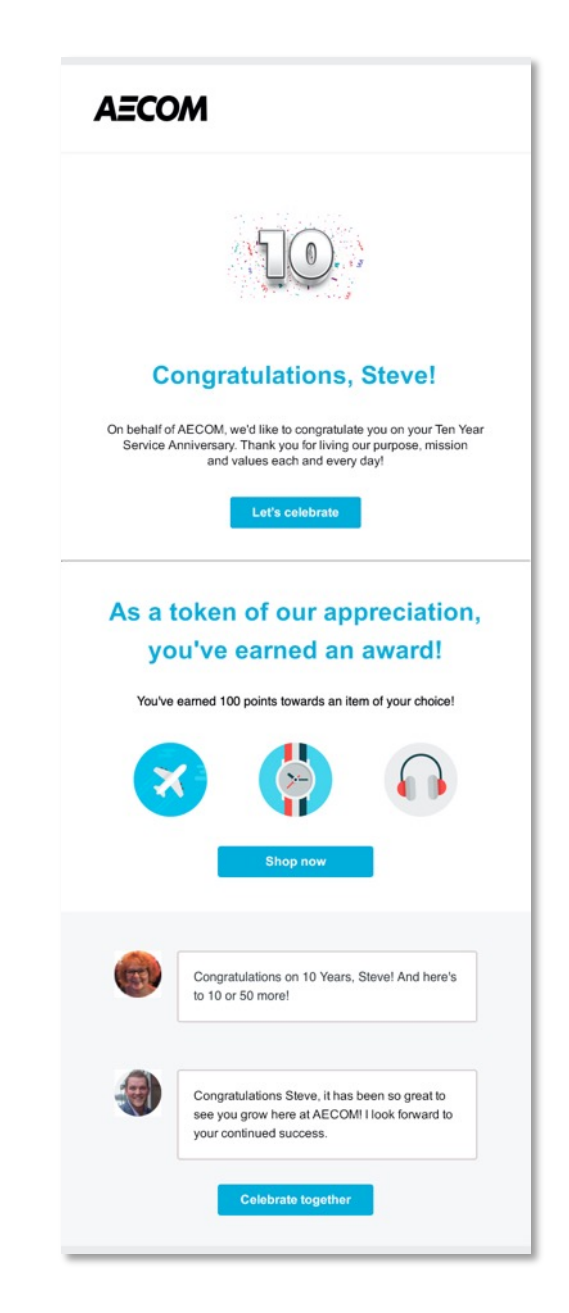

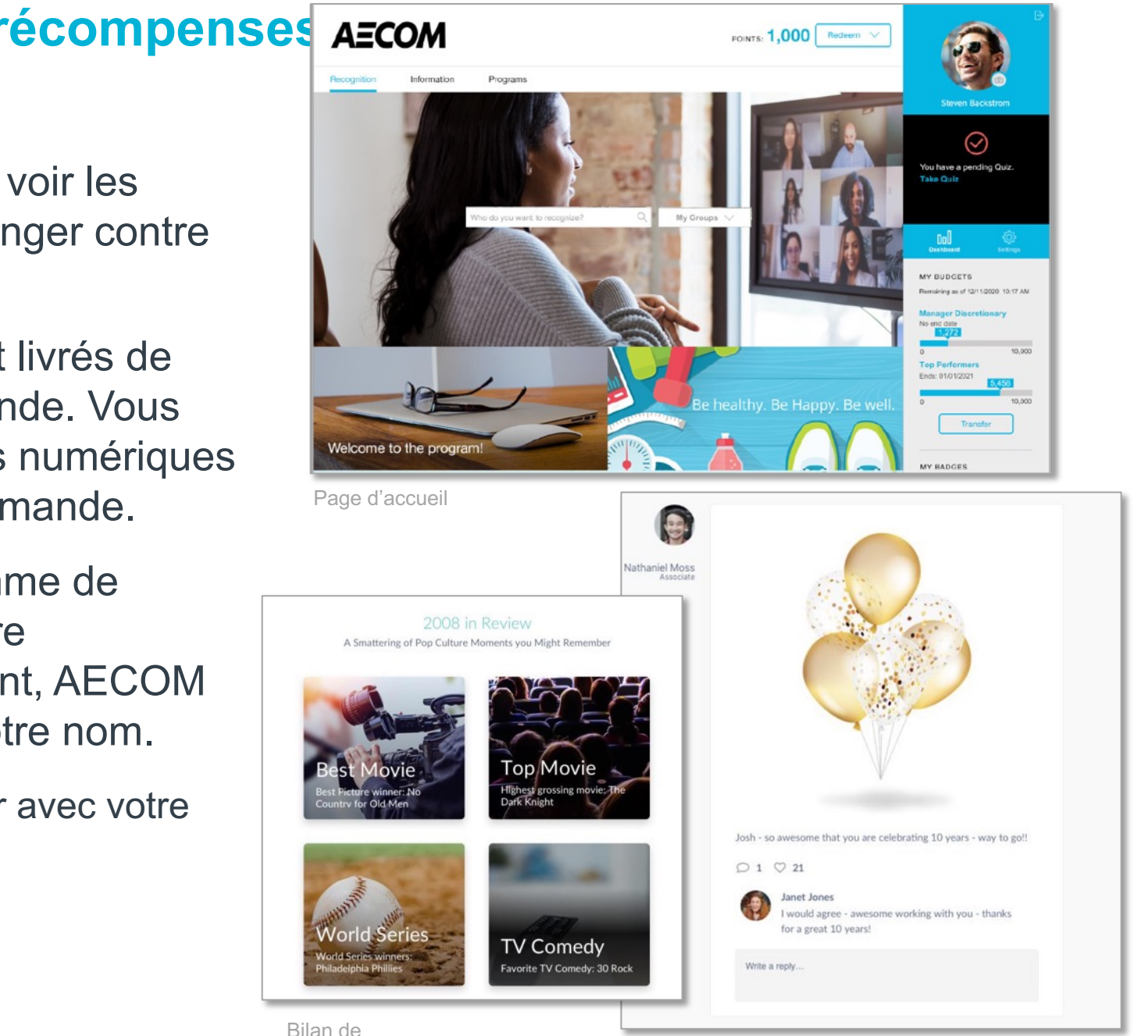

l'année Page Célébrations (fil social)

## **Échanger vos points contre des récompenses**

- Une fois connectés au site, vous pourrez voir les points ajoutés à votre compte et les échanger contre des récompenses Kudos.
- Les articles offerts en récompense seront livrés de deux à quatre semaines après la commande. Vous recevrez généralement vos récompenses numériques dans les 24 à 48 heures après votre commande.
- Les récompenses offertes par le programme de reconnaissance d'ancienneté peuvent être imposables à certains endroits. Cependant, AECOM paiera les impôts sur ces dernières en votre nom.
	- Pour en savoir plus, veuillez communiquer avec votre représentant des RH local.

#### **Options de récompenses offertes par le programme local de reconnaissance d'ancienneté (ÉCHANTILLONS)**

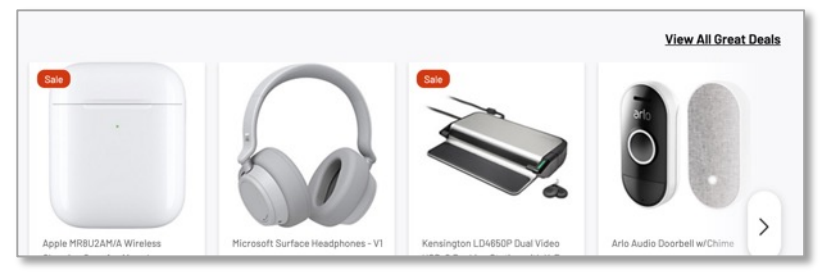

Appareils électroniques et a mais et a la constant de la constant de Mieux-être

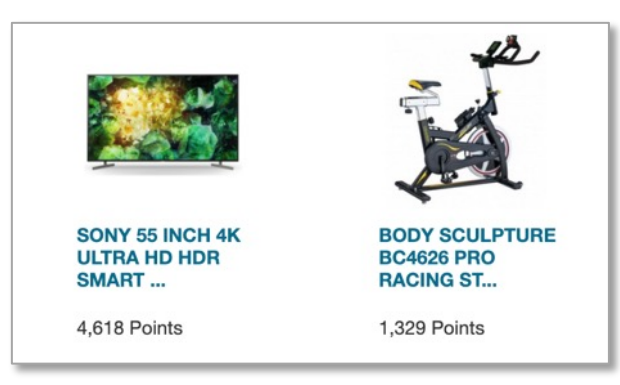

Meilleurs vendeurs

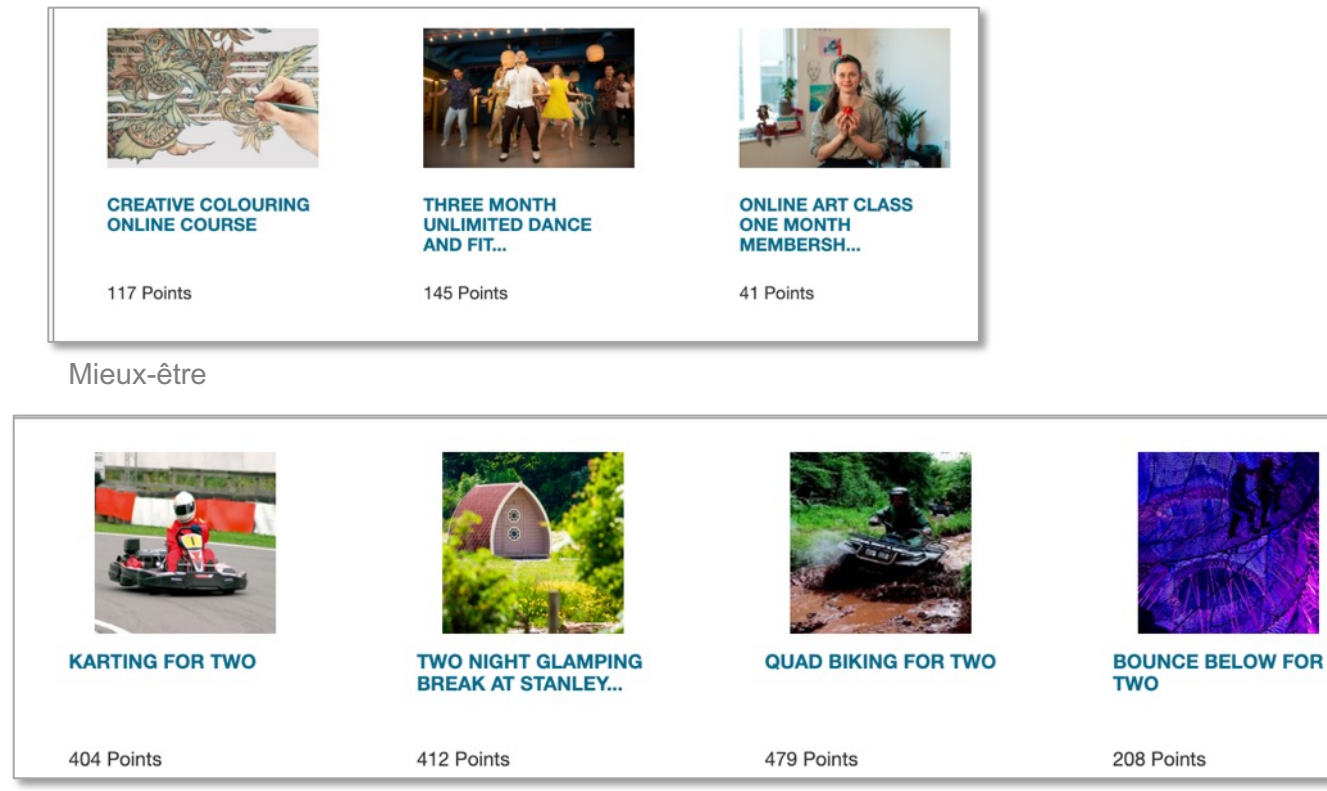

Expériences

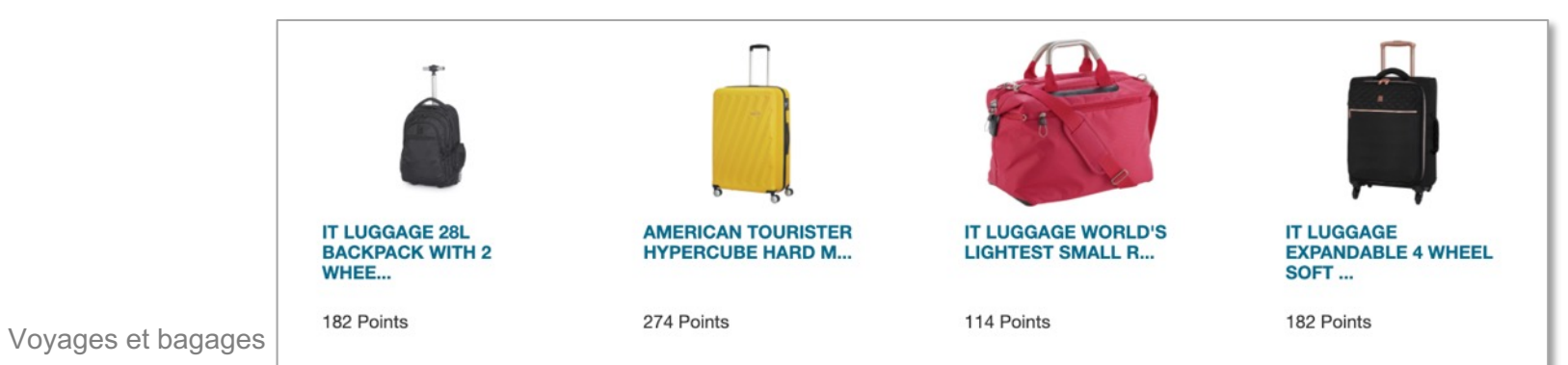

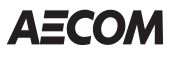

## **Félicitez vos collègues**

## **Cartes électroniques et écussons Kudos**

- Envoyez des cartes électroniques et des écussons Kudos accompagnés de messages personnalisés lorsque vos collègues incarnent une valeur fondamentale d'AECOM.
- Vous pourrez souligner les réalisations personnelles et professionnelles de vos collègues partout dans le monde, notamment :
	- les réussites individuelles et d'équipe;
	- les gestes de responsabilité sociale et d'altruisme;
	- les comportements sécuritaires;
	- les événements marquants, comme des anniversaires, la naissance ou l'adoption d'un enfant, un mariage, l'obtention d'un diplôme ou la perte d'un être cher;
	- et plus encore.
- Aucun point n'est octroyé avec les cartes électroniques et les écussons.
- Le gestionnaire de l'employé qui reçoit des félicitations sera automatiquement ajouté en copie conforme.

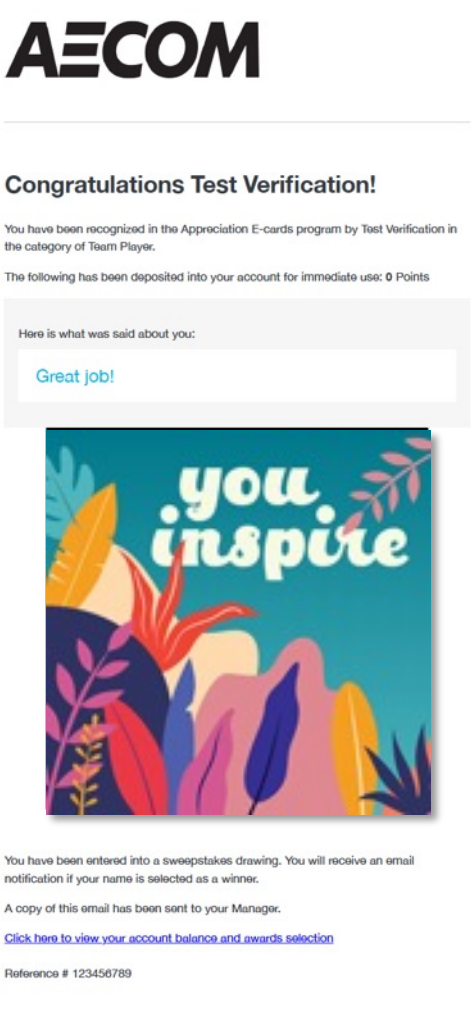

Vou l the  $\alpha$ The f

You

Click Refe

Please do not reply. This email was sent from a notification-only addre

### **Cartes électroniques et écussons Kudos (EXEMPLES)**

Protéger Collaborer

Écussons Cartes électroniques

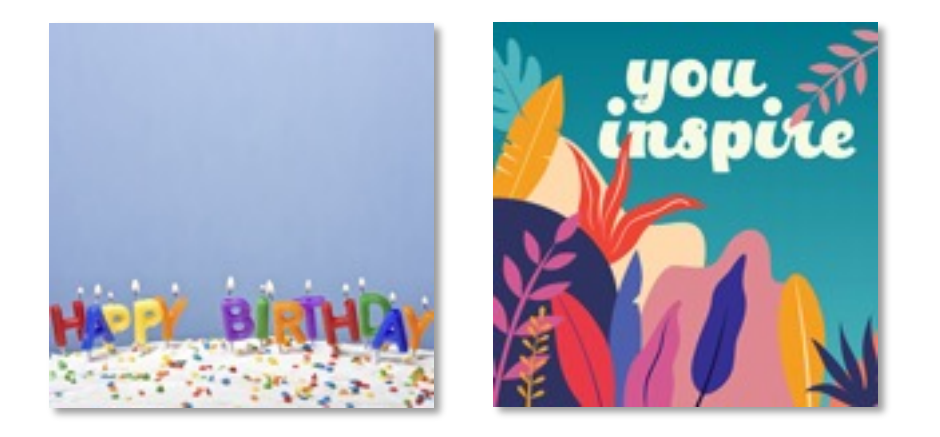

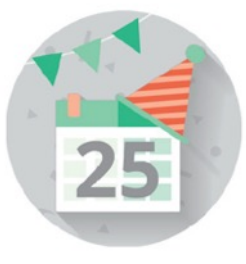

25 années de **Inspirer** Accomplir service

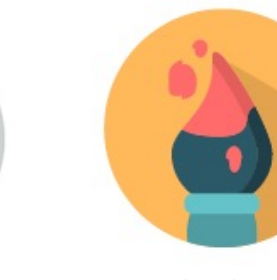

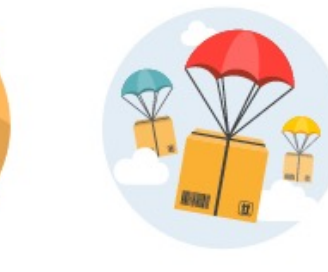

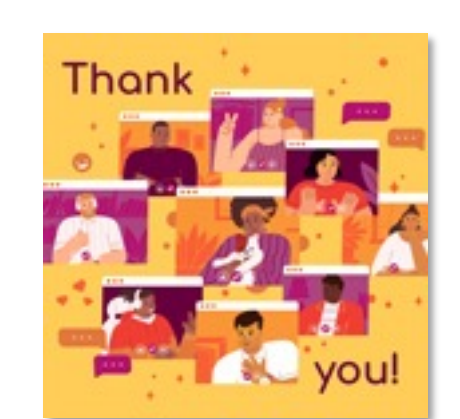

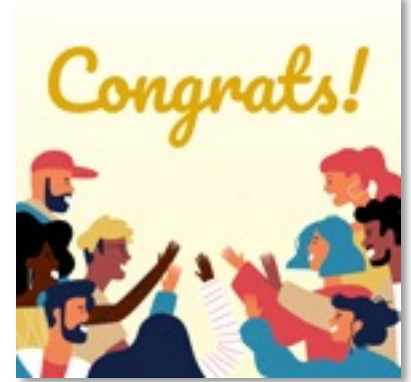

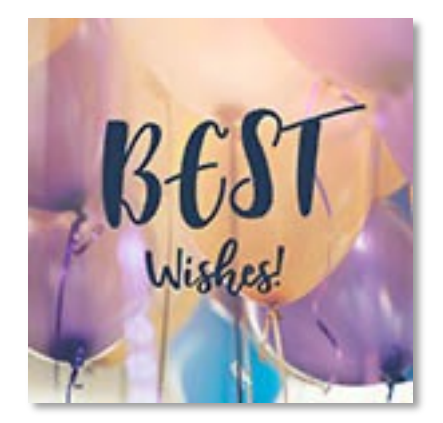

## **Ressources utiles**

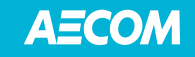

### **Ressources pour v[ous aider à faire preuve d](https://wellbeingataecom.com/docs/fr/Service-Award-Employee-FAQs-FR.pdf)e gent reconnaissance**

- Vous aurez accès à un éventail varié d'outils et de ressources de reconnaissance pour vous aider à faire preuve de gratitude et à exprimer votre reconnaissance envers vos collègues partout dans le monde.
	- Accédez à l'outil d'anniversaire d'entrée en service sur **WellBeingAtAECOM.com** pour trouver les employés ayant un anniversaire de carrière à venir par date, lieu de travail et secteur d'affaires.
	- Passez en revue la **FAQ sur le programme Kudos** pour trouver des réponses aux questions les plus souvent posées.
	- Consultez vos tableaux de bord personnels sur le site Web Kudos pour voir le nombre de fois que vous avez félicité un collègue au cours de l'année en comparaison au reste d'AECOM.

#### **Obtenir du soutien**

Si vous avez besoin d'assistance technique relativement au site Web Kudos ou avez des questions concernant leur commande de récompense, veuillez communiquer avec votre centre d'appels local.

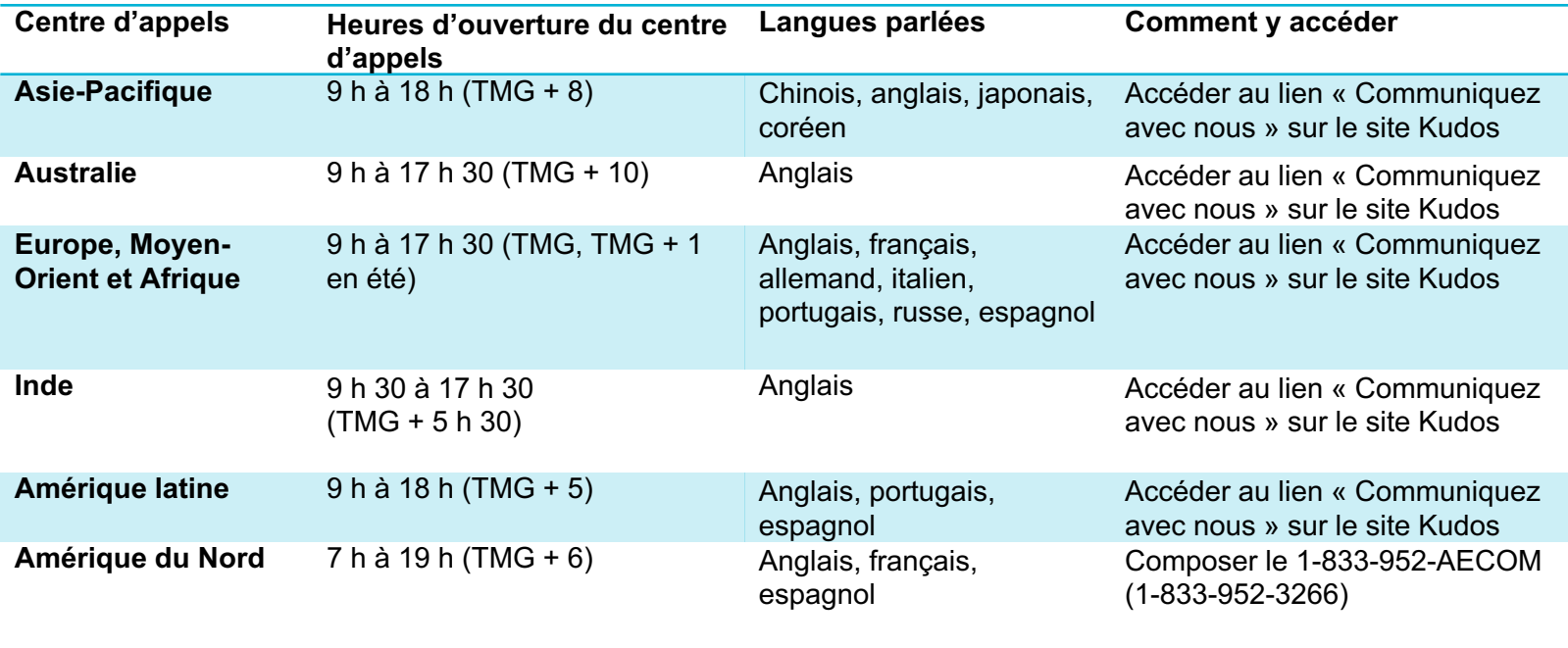

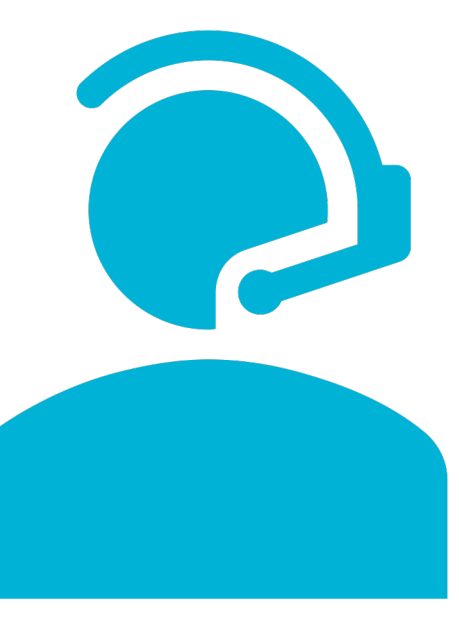

ou

Accéder au lien « Communiquez avec nous » sur le site Kudos

**AECOM** Imagine it.